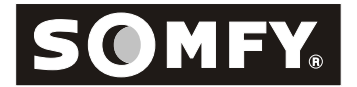

Initial Programming

## **Initiate Programming**

Select the transmitter/channel you want to use. Press and hold both the **UP** and **DOWN** buttons *simultaneously* until the motor *jogs,* then release. (A jog is a short up and down movement of the motor)

## **Check/Change the Direction**

**Check** the direction of operation (the motor will operate in momentary fashion). Confirm that the **UP** button brings the aplication up or in

To **change** the direction, press the **STOP** button for more than 5 seconds until the motor jogs, then release. Check the direction

### **Setting the Limits/User Mode**

Start at an upper reference point (upper limit). Press both the **STOP** and **DOWN** buttons *simultaneously* until the motor begins to rotate, then release.

Stop the motor where you want to set the lower limit. Adjust if necessary by pressing the **UP** or **DOWN** buttons.

Press and hold both the **STOP** and **UP** buttons simultaneously until the motor rotates **UP,** then release. Stop the motor where you want to set the upper limit (or it will stop automatically at the initial upper reference point). Adjust if necessary. Press the **STOP** button for 5 seconds until the motor jogs. The limits are now recorded. (**Installer Mode**)

**User Mode:** Press the program button for 3 seconds until the motor jogs to record the transmitter for user mode (the motor operates in maintained fashion).

### **Add/Delete a Transmitter/Channel**

To **ADD** a transmitter/channel, press the programming button on an already recorded one until the motor jogs. Select the transmitter to add and press it's programming button until it jogs, then release.

To **DELETE** a transmitter/channel, press the programming button on an already recorded one until the mtor jogs. Select the transmitter/channel to delete and press it's programming button until it jogs, then release.

### **Setting the Intermediate Position**

Once the limits are set, the motor is in USER MODE. Operate the motor to the location you would like as your intermediate position with an already programmed transmitter/channel and press the **STOP** button. Release and press the **STOP** button again for 5 seconds until the motor jogs, then release. To use (access) the intermediate position, press the stop button while the motor is at rest.

### **Resetting the Motor** - To Factory Mode

Perform the **DUAL POWER CUT**. Disconnect power for 2 seconds, on for 10 seconds, off for 2 seconds and then leave it on.

The motor rotates in one direction. When it stops, press and hold the programming button (10 sec.) on an already programmed transmitter/channel until it jogs twice, then release. There is a pause between the jogs. Do not release the program button until the second jog is complete or you will have to start from the dual power cut again.

> **IMPORTANT: This is a quick reference guide not meant to replace the formal instructions. Please read the formal instructions for complete information of this motor before using this guide.**

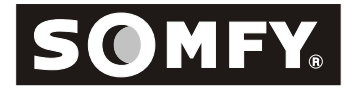

# Modification Programming

## **Change the Direction**

You must reset an already programmed motor before you can change the direction (see below). Once reset, press and hold the **UP** and **DOWN** buttons *simultaneously* until the motor jogs, then release. Press the **STOP** button for more than 5 seconds until the motor jogs, then release. Check the direction. You will have to set new limits and program. See Initial Programming "Setting Limits".

### **Resetting the Limits**

**To change the lower limit:** Move the motor to its current upper limit position and let it stop. Press the **UP** and **DOWN** buttons *simultaneously* until the motor jogs, then release. Adjust to a new lower limit position. Press the **STOP** button until the motor jogs, then release. Check it.

**To change the upper limit:** Move the motor to its current upper limit position and let it stop. Press the **UP** and **DOWN** buttons *simultaneously* until the motor jogs, then release. Adjust to a new upper limit position. Press the **STOP** button until the motor jogs, then release. Check it.

### **Add/Delete a Transmitter/Channel**

To **ADD** a transmitter/channel, press the programming button on an already recorded one until the motor jogs. Select the transmitter/channel to add and press the programming button until it jogs, then release. Check it.

If a transmitter is **LOST**, perform the dual power cut (see below). Select a transmitter/channel to add. Press the **PROGRAMMING** button until the motor jogs once, then release. Check it.

To **DELETE** a transmitter/channel, press the **PROGRAMMING** button on an already recorded one until the motor jogs. Select the transmitter/channel to delete and press the programming button until it jogs, then release. Check it.

## **Setting a New Intermediate Position or Deleting One**

Adjust to a new intermediate postion. Press the **STOP** button until the motor jogs, then release. Check it. (to access the intermediate position, press the STOP button while the motor is at rest).

To **DELETE** an intermediate position, access the current intermediate location. Press the **STOP** button for 5 seconds until the motor jogs, then release. It is now deleted.

### **Resetting the Motor**

Perform the **DUAL POWER CUT**. Disconnect power for 2 seconds, on for 10 seconds, off for 2 seconds and then leave it on.

The motor rotates in one direction. When it stops, press and hold the programming button (10 sec.) on an already programmed transmitter/channel until it jogs twice, then release. There is a pause between the jogs. Do not release the program button until the second jog is complete or you will have to start from the dual power cut again.

> **IMPORTANT: This is a quick reference guide not meant to replace the formal instructions. Please read the formal instructions for complete information of this motor before using this guide.**